## **Diskussionen zum CLTdesigner**

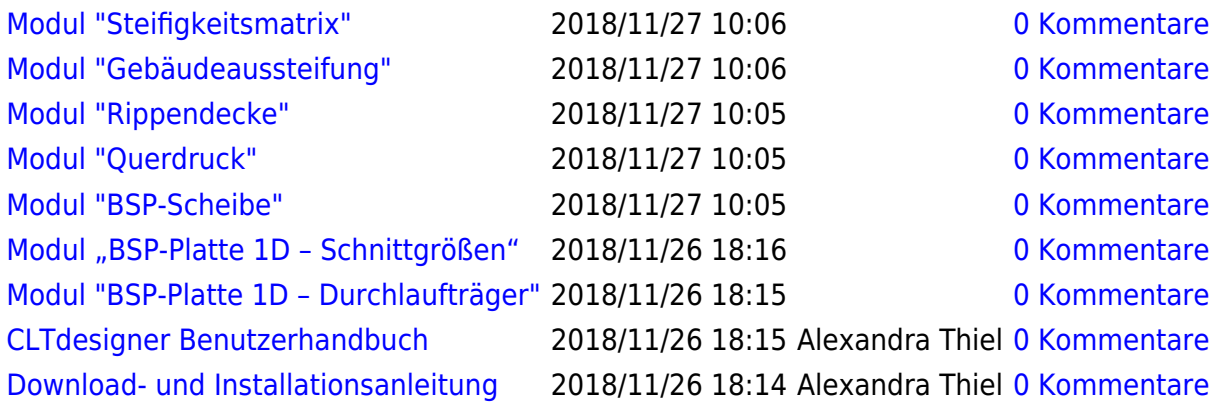

From: <https://www.bspwiki.at/> - **BSP Wiki**

Permanent link: **<https://www.bspwiki.at/doku.php?id=clt:hotspot:software:cltdesigner:discussion>**

Last update: **2018/11/27 10:17**

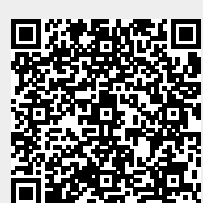